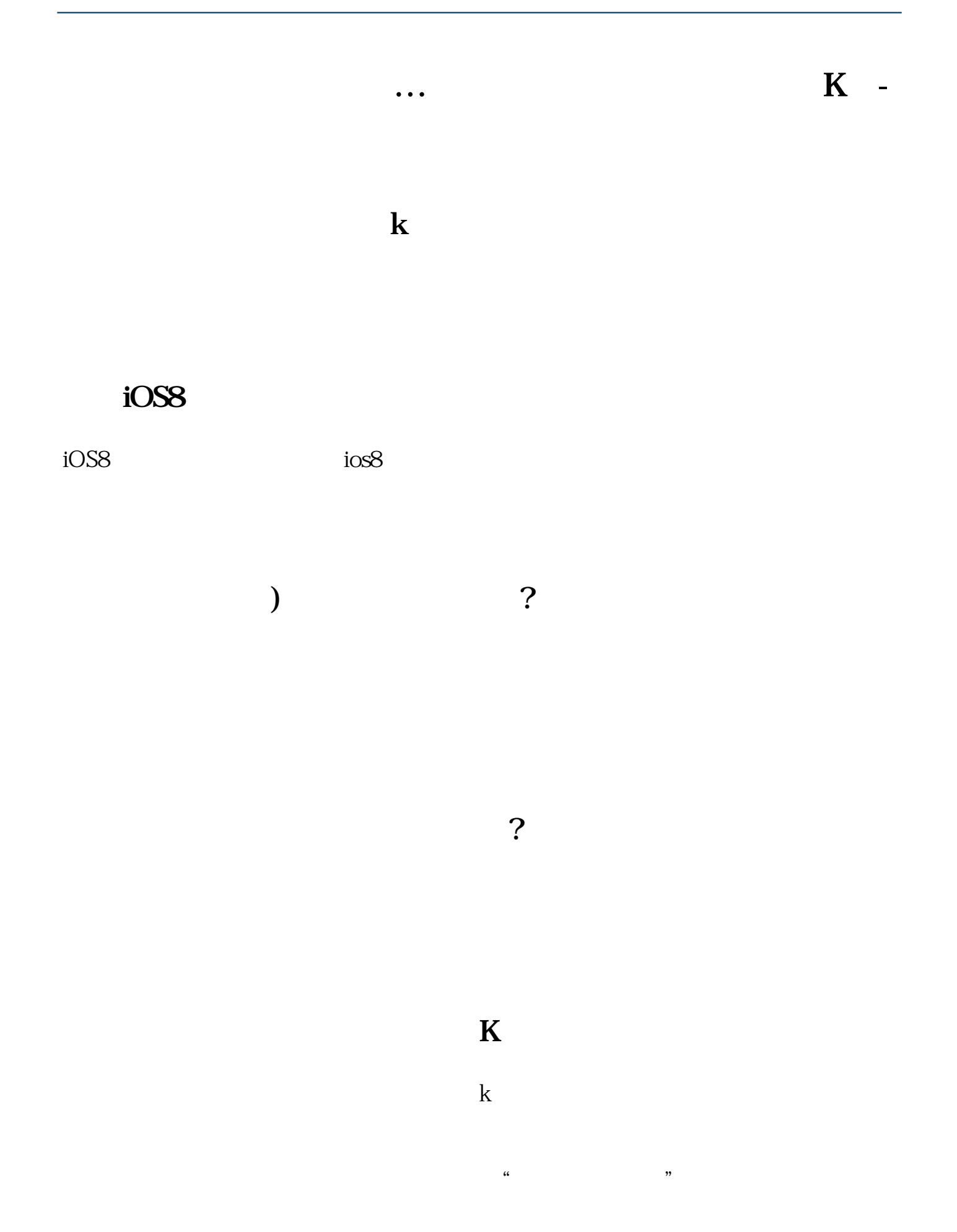

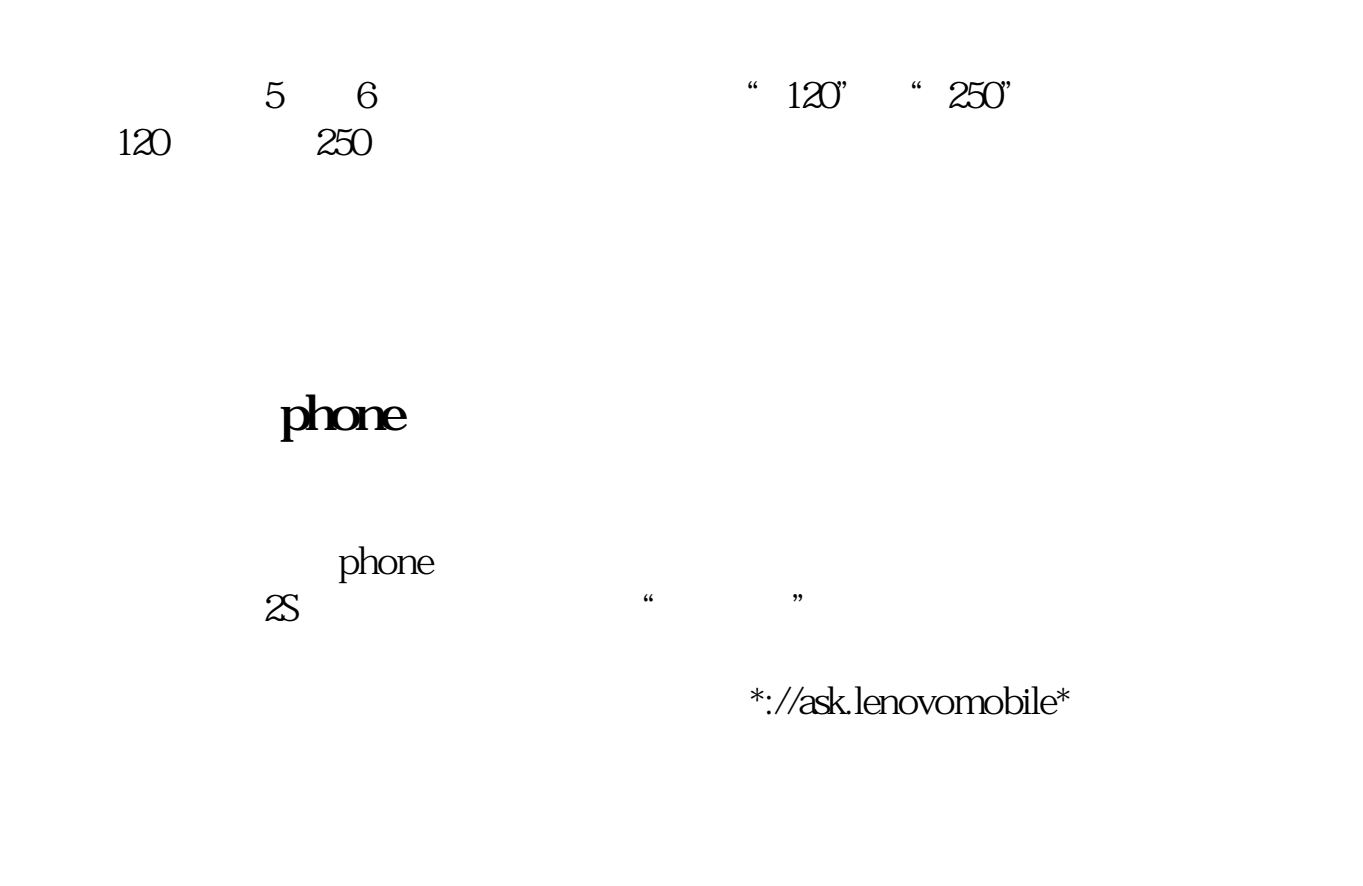

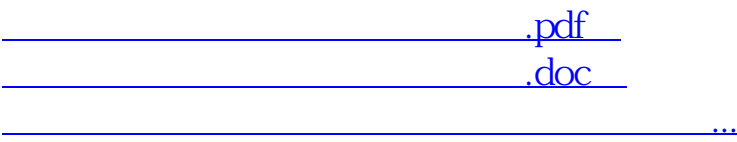

<http://www.hjqiangsheng.com/chapter/44792717.html>